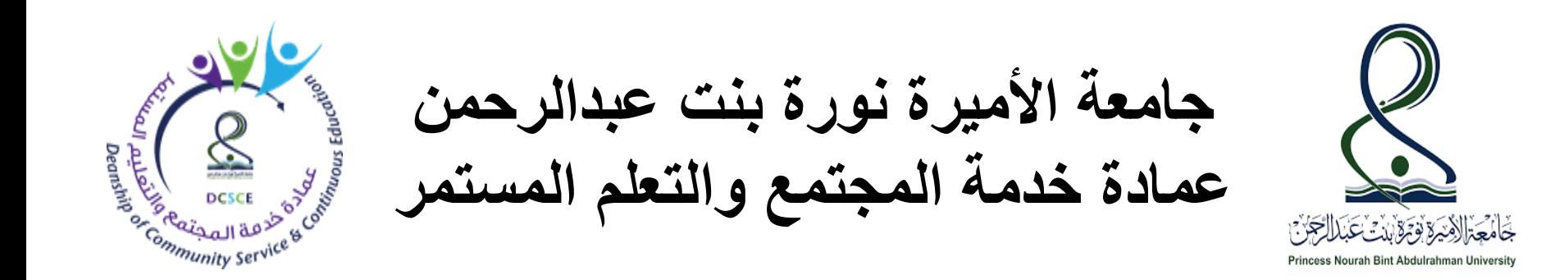

**مقرر مهارات الحاسب ٢ دبلوم الموارد البشرية**

**التجارة اإللكترونية**

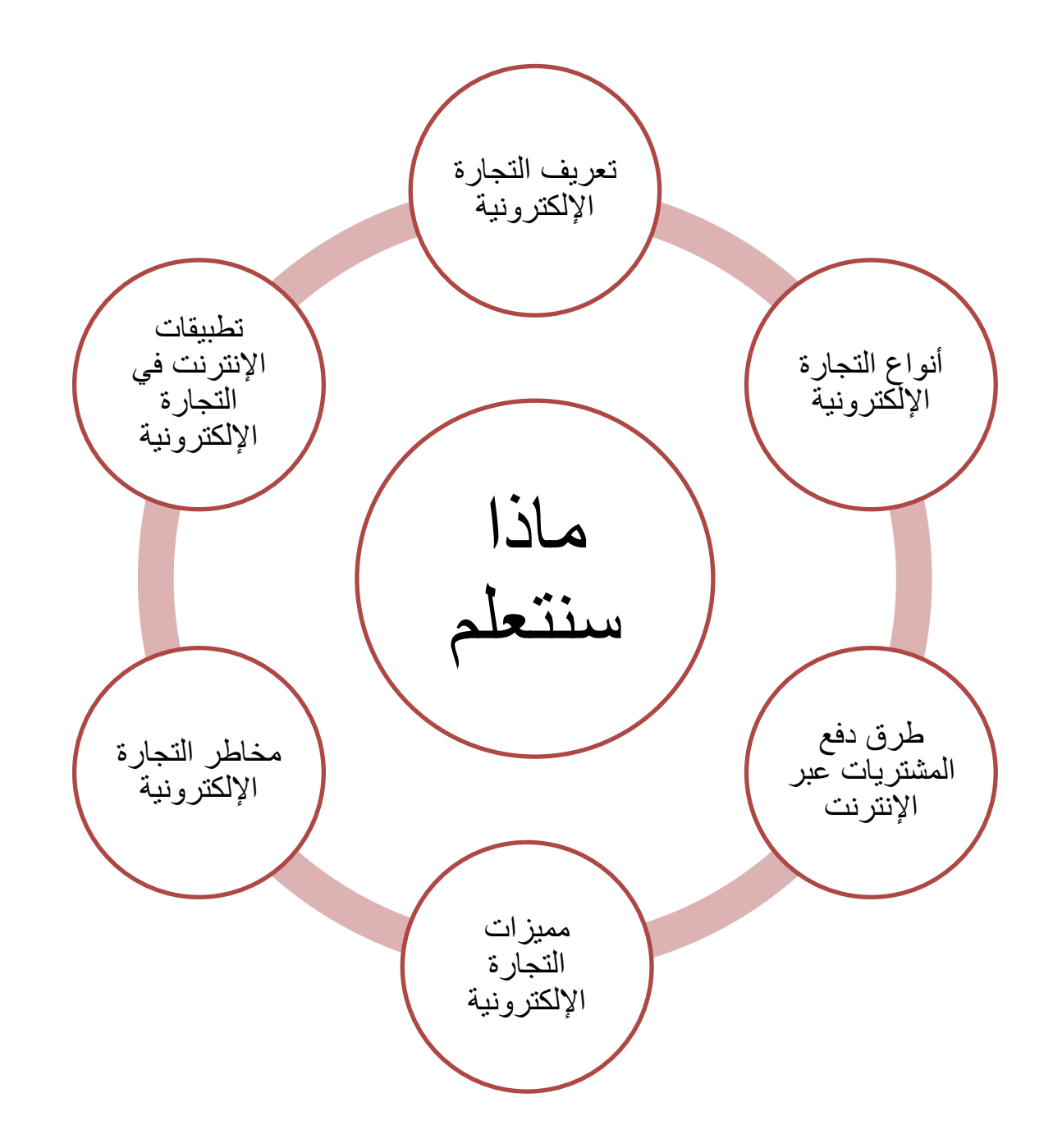

**أهداف الدرس**

.1 أن تتعرف الطالبة على مفهوم التجارة اإللكترونية وتعدد أنواعها. .2 أن تتعرف الطالبة على طرق دفع المشتريات عبر اإلنترنت وتعدد مميزاتها. .3 أن تتعرف الطالبة على مميزات التجارة اإللكترونية. .4 أن تعرف الطالبة على المخاطر والصعوبات التي تواجه التجارة اإللكترونية. .5 أن تعدد الطالبة مسئولية نظام المعلومات الخاص بالتجارة اإللكترونية. .6 أن تتعرف الطالبة على تطبيقات اإلنترنت فالتجارة اإللكترونية.

## **تعريف التجارة اإللكترونية (Commerce-E(**

**التجارة اإللكترونية:** هي عبارة عن مجموعة من العمليات التجارية التي تتم بين طرفين أو اكثر باستخدام أجهزة الحاسب المتصلة عبر نوع معين من شبكات الاتصال مثل الشبكة العالمية (الإنترنت), وتشمل هذه التجارة عمليات البيع والشراء والتعامالت المصرفية وعرض المنتجات.

## • ما الفرق بين السلعة والخدمة ؟؟؟؟؟

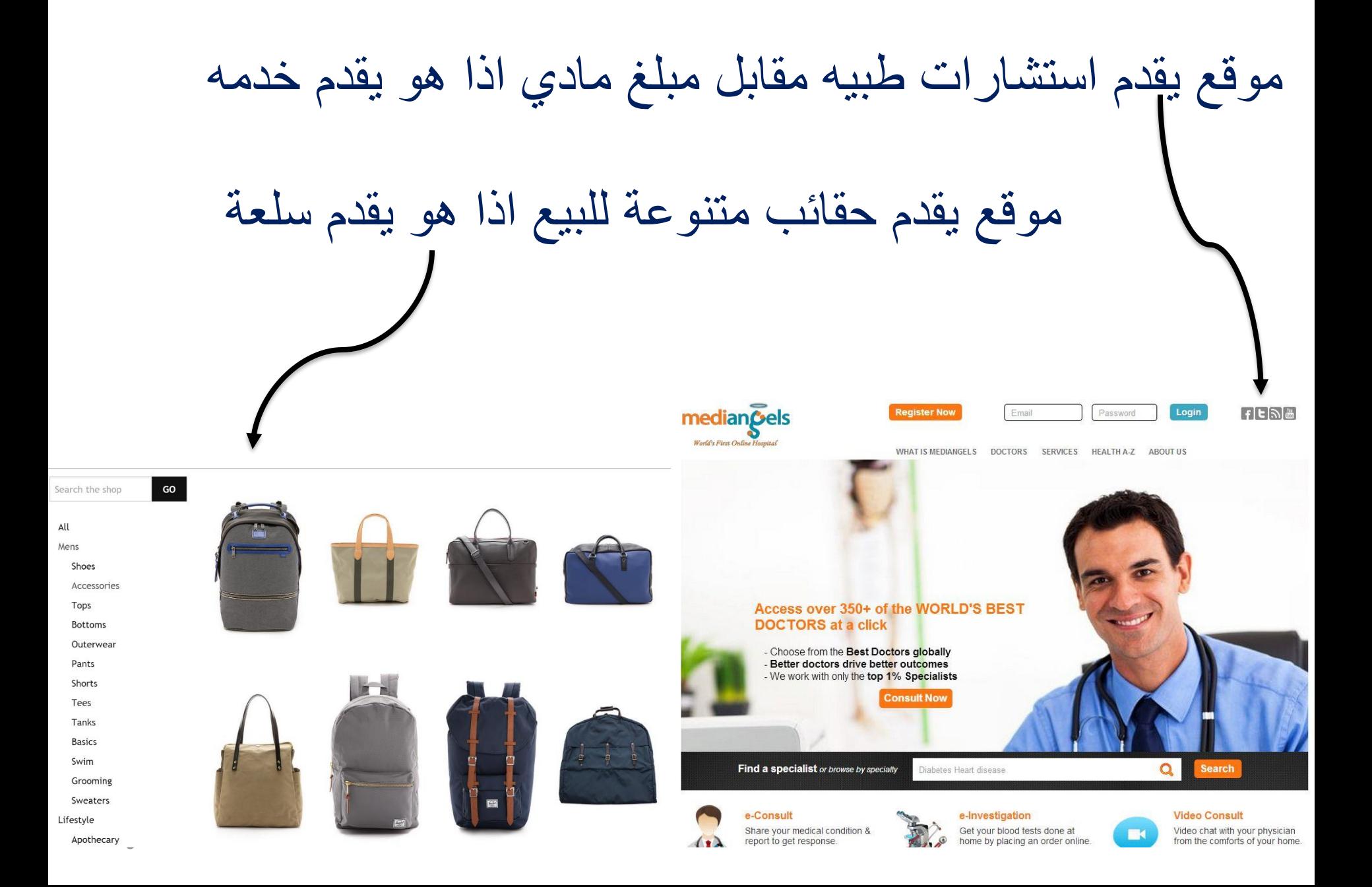

**أنواع التجارة اإللكترونية** 

**Business to Consumers المباشر التوزيع**➢ وهي تتم بين المنتج او الموزع والمستهلك النهائي للبضاعة ويتم السداد فيها من خالل كروت االئتمان او الحسابات الرقمية. ➢ **التجارة بين الشركات Business to Business** يتم التعامل فيها بين شركتين من قطاع الأعمال كما يتم السداد من خلال التحويل المباشر او الحسابات الرقمية او البنوك االلكترونية. ➢ **التجارة من الحكومة لألفراد Consumer to Government** تتيح للحكومة التعامل مع المستهلك مباشرة, مثل: تجديد رخصة السيارات ➢ **التجارة من الحكومة للشركات Business to Government** تتيح للحكومة التعامل مع الشركات مثل: نظام السجل التجاري للشركات و اشراف الحكومة على شركات التأمين

**طرق دفع قيمة المشتريات عبر شبكة اإلنترنت** 

**(Visa Card, Master Card) االئتمان بطاقات .1** وهي عبارة عن بطاقات يتم إصدارها من البنوك بغرض دفع قيمة المشتريات بواسطتها سواء من المحالت التجارية أو عبر الشبكة العالمية, وتحتوي رصيد محدود متفق عليه بين العميل وبين البنك المصدر للبطاقة, ويتم السحب من رصيد البطاقة عبر شبكة اإلنترنت بمجرد إعطاء رقمها الى البائع مع توفير بعض المعلومات )أسم صاحب البطاقة الرمز خلف البطاقة . . )

وحاليا يوجد شركات وسيطة مثل بي بال- PayPal والتي تضمن دفع المبلغ المحدد فقط من رصيد البطاقة ووصولها للبائع.

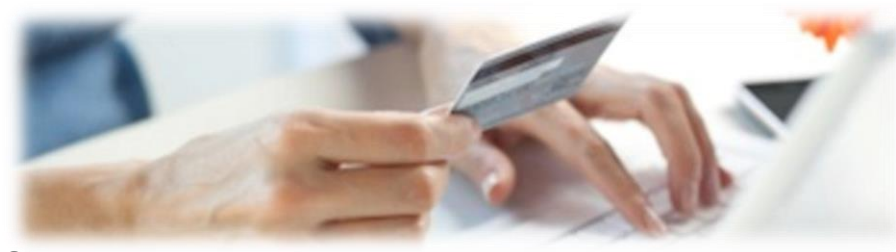

**طرق دفع قيمة المشتريات عبر شبكة اإلنترنت** 

## **.2 الشيكات اإللكترونية**

وهي عبارة عن نموذج شبيه بالشيك الورقي يتم التعامل به بين المشتري والبائع مع وجود وسيط بينهما وهو بنك العميل (المشتري) الذي يقوم بتحويل المبلغ الى حساب البائع مباشرة بعد موافقة المشتري.

**مميزات التعامالت المصرفية عبر شبكة اإلنترنت**

Transmitted **.1 توفير وقت العميل** :توفير الوقت الذي يقضيه العميل في الذهاب الى البنك وأيضا االنتظار بالصفوف إلنجاز العملية المصرفية. **.2 عدم التقيد بأوقات الدوام الرسمي** :ال يستلزم الدخول على الشبكة في وقت محدد حيث ان الخدمات تتم الكترونيا على مدى 24 ساعة. **.3 إمكانية انجاز األعمال من أي بلد** : ال يشترط وجود العميل في نفس البلد التي يتواجد فيها البنك لان الشبكة عالمية ويمكن الدخول اليها من أي بلد ولاتختلف من بلد لأخر

**أنواع الخدمات المصرفية عبر شبكة اإلنترنت**

- .1 خدمة الكشف عن الرصيد المتوفر.
- .2 خدمة طباعة كشف حساب بجميع العمليات التي أجريت خالل تواريخ محددة.
	- 3. خدمة تحويل المبالغ المالية من حساب لآخر.
	- .4 خدمة سداد الفواتير وأقساط بطاقات االئتمان.
		- 5. خدمة شراء الأسهم أو بيعها.

**مميزات التجارة اإللكترونية** 

**.1 السوق العالمي**: توفر الشبكة العالمية اكبر عرض للمنتجات التجارية بمختلف أنواعها, فبمجرد دخولك على الشبكة يمكنك التسوق في السوق الأمريكية والأوروبية والاطلاع على كل ما هو جديد في شتى المجالات, ويمكنك مباشرة شراء ما تحتاجه باستخدام بطاقة االئتمان والشيكات اإللكترونية. **.2 الوقت المفتوح**: يتميز بعدم تقيده بأي وقت حيث يمكنك االطالع على المنتجات والشراء في أي وقت خلال 24 ساعة وذلك لأن انجاز المعاملات التجارية تتم

الكترونيا بواسطة برامج وقواعد بيانات عمالء خاصة بالموقع التجاري.

**المخاطر والصعوبات التي تواجه التجارة اإللكترونية** 

- **.1 مخاطر الدفع**: يتمثل هذا النوع في خطورة اإلفصاح عن رقم بطاقة االئتمان او رقم حساب البنك على المواقع التجارية غير اآلمنة وذلك الحتمال اختراق هذه المواقع من قبل المخترقين والكشف عن بيانات زبائنها وبألخص ارقام بطاقات االئتمان والشيكات اإللكترونية أو رقم التفويض البنكي .
	- **.2 مخاطر تسرب المعلومات واعتراضها اثناء النقل**: كما ذكر سابقا أي نظام معلومات يتعرض لخطر اعتراض المعلومات أو البيانات الخاصة بعمالء النظام أثناء نقلها سواء عبر النماذج اإللكترونية او عبر الرسائل البريدية اإللكترونية مما يعرضها لخطر تغيير البيانات والمعلومات مثل : تغيير عنوان المشتري واسمه لتصل المادة المباعة عبر الشبكة إلى شخص آخر.

**مسئولية نظام المعلومات الخاص بموقع التجارة اإللكترونية** 

- .1 يجب ان يكون الموقع مؤمنا ضد الفيروسات واالختراق وملفات التجسس وذلك بتحميل البرامج المضادة لهذه االخطار.
- .2 تجنب نقاط الضعف أو األخطاء البشرية بزيادة وسائل التحكم بموظفي أو مستخدمي النظام وتحديد صالحياتهم وعدم التالعب بكلمات السر التي تستخدم للولوج إليه.

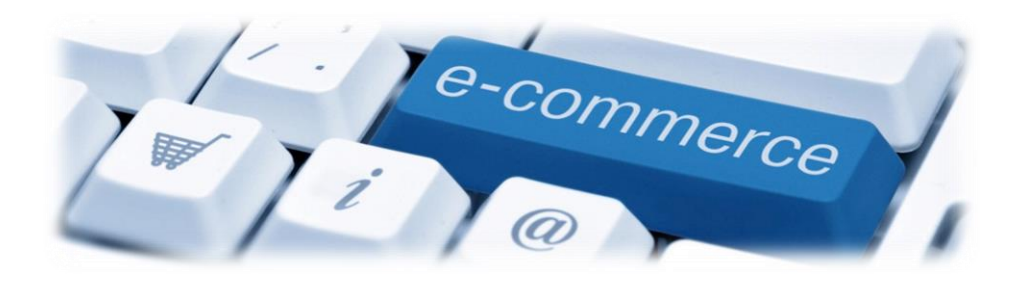

**توظيف اإلنترنت تطبيقات اإلنترنت في التجارة**

يمكن توظيف اإلنترنت في التجارة اإللكترونية EC وهي إجراء المعامالت التجارية آليا, وهذا يعني تبادل المعلومات وفق نماذج إلكترونية محددة EDI أو عبر البريد اإللكتروني بين الموردين والموزعين والممولين وشركات النقل والتامين وغيرها, ويهدف تبادل المعلومات بين الشركاء التجاريين إلى تخفيض التكلفة وزيادة المنافسة وتحسين العالقة مع الزبائن وسرعة االستجابة لمتطلبات السوق.

➢ **إنشاء صفحة خاصة بالشركة على اإلنترنت** : التعريف بالشركة أو المؤسسة على مستوى العالم مطلب أساسي ونجد هناك تنافس شديد بين الشركات العالمية في إيجاد الصفحات التعريفية )Page Home )للتعريف بالمنتجات والخدمات التي تقدمها

**توظيف اإلنترنت تطبيقات اإلنترنت في التجارة**

➢ **ربط الفروع بشبكة واحدة**: وهو أن تقوم الشركة ذات الفروع بتأسيس ما يسمى باألنترانت يتم من خاللها ربط فروع الشركة بشبكة مستقلة, حيث يسهل االتصال بين الفروع لالستفسار عن أي شيء دون اللجوء الستخدام الهاتف, بمعنى اخر تستطيع ان تعرف الموجود في مستودع الدمام من المواد الغذائية وأنت في موقعك الرئيسي بالرياض, كما يمكن ربط أفراد الشركة بمجموعات بما يسمى (Group News(حيث يتم من خالل هذه المجموعة إرسال رسالة لجميع الفروع يتم استالمها خالل 10 ثوان فقط.

➢ **اإلعالنات التجارية**: أن تخصص مثال صفحة معينه باستخدام برنامج معين له خاصية البحث Software Researchable Databaseويتم تصميم هذا البرنامج بعد التشاور مع مختصين بالمجال ويتم من خالل هذه الصفحة اعالن أي منتج في السوق السعودي معروض للبيع.. الخ.

**توظيف اإلنترنت تطبيقات اإلنترنت في التجارة**

- ➢ **شراء اسهم من شركات االنترنت**: المتتبع لحركة األسهم في مجال التقنية عامة وفي مجال الحاسب واإلنترنت بصفه خاصة يجد انها تزيد بسرعة المثيل لها في تاريخ البشرية, فخالل ثالث سنوات زادت أرباح بعض الشركات بنسبة %500 ويبلغ عدد هذه الشركات حوالي 88 شركة ➢ **البيع والتسويق عبر اإلنترنت**: ساعدت التجارة اإللكترونية في تخفيض أسعار المنتجات ووصولها مباشرة من المصنع الى الزبون وقد استفادت شركات األجهزة الشخصيه مثل Gateway ,Dell في تخفيض أسعار الأجهزة وذلك بإتباع أسلوب البيع المباشر
	- ➢ **االستثمار عبر اإلنترنت**:
	- .1 بلغ عدد مستخدمين شبكة اإلنترنت أكثر من مليار مستخدم
	- .2 بلغت المبيعات عبر اإلنترنت حوال 52 مليار دوالر في عام 2012
- 3. وفرت الشركات مايقارب 20 مليار دولار في عام 2014 وذلك كقيمة للورق والاقلام والبريد بعد استخدام شبكة افنترنت
	- .4 عدد الشركات التي لها مواقع في اإلنترنت يبلغ 750000 شركة
- 5. يتوقع الخبراء ان المملكة العربية السعودية ومصر وتركيا من اكبر دول الشرق الوسط التي سوف تستثمر عبر الإنترنت<sub>،</sub>